**INSPECTION DE L'EDUCATION NATIONALE**

## **Année scolaire : 2024/2025**

**CIRCONSCRIPTION D'ANNECY SUD**

Orthophonie, psychomotricien…

nom des professionnels

## **DEMANDE D'AIDE AUPRES DU RASED**

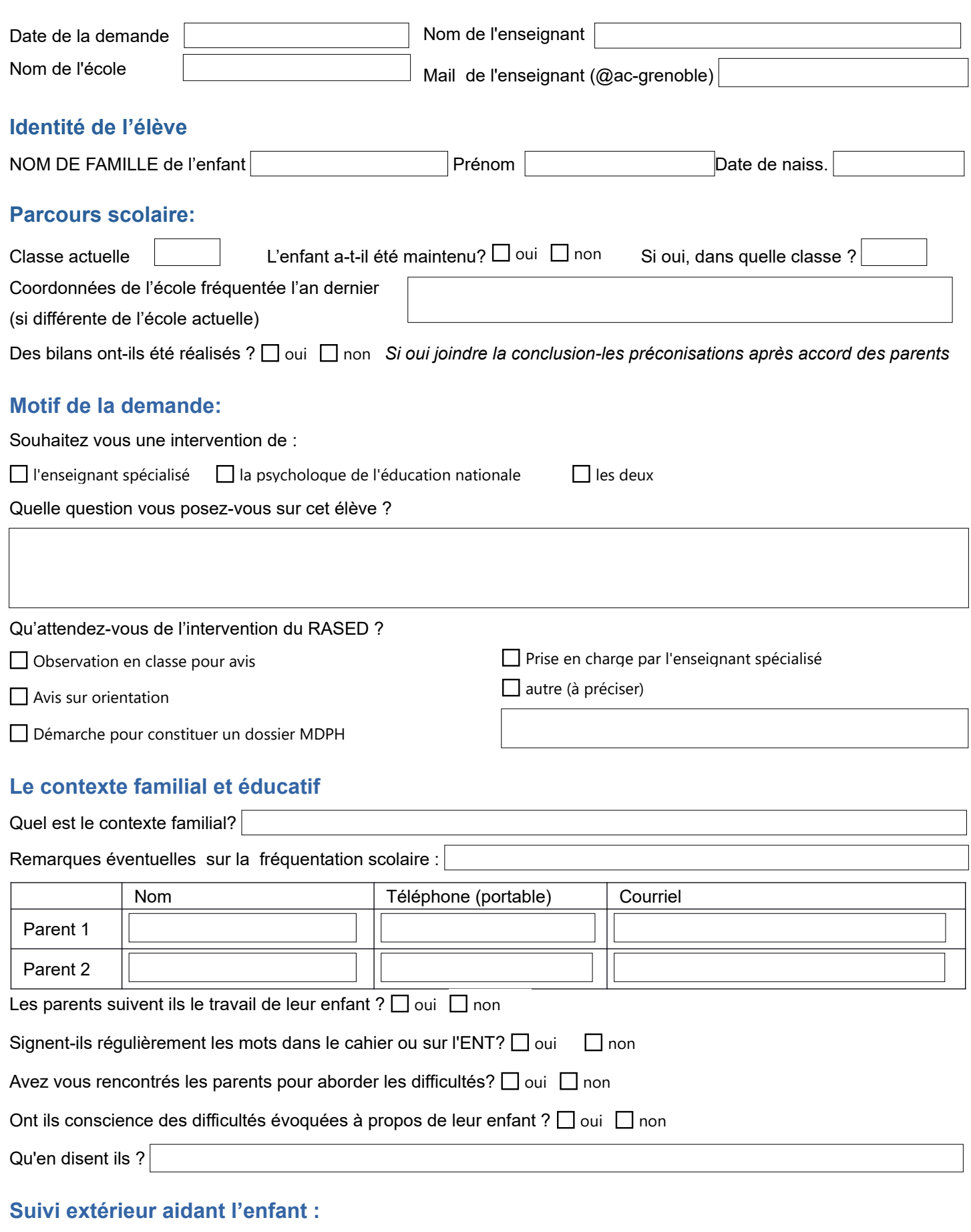

## **Vos observations :**

Pouvez-vous décrire cet élève, nous faire part de vos observations?

Vous pouvez noter ci dessous toutes les observations, interrogations… que vous souhaitez et qui ne se trouveraient pas dans le PPRE.

ce.dsden74-rased-annecy-sud@ac-grenoble.fr Document à transmettre à l'adresse :

Joindre le PPRE, les résultats des évaluations nationales et les conclusions/préconisations des bilans (après accord des parents)

Format impératif d'enregistrement du fichier : NOM de l'élève Prénom classe Ecole Enseignant Exemple : **POTTER Harry CE2 Poudlard Rogue**